## МИНИСТЕРСТВО НАУКИ И ВЫСШЕГО ОБРАЗОВАНИЯ РОССИЙСКОЙ ФЕДЕРАЦИИ федеральное государственное автономное образовательное учреждение высшего образования «САНКТ-ПЕТЕРБУРГСКИЙ ГОСУДАРСТВЕННЫЙ УНИВЕРСИТЕТ АЭРОКОСМИЧЕСКОГО ПРИБОРОСТРОЕНИЯ»

Факультет среднего профессионального образования

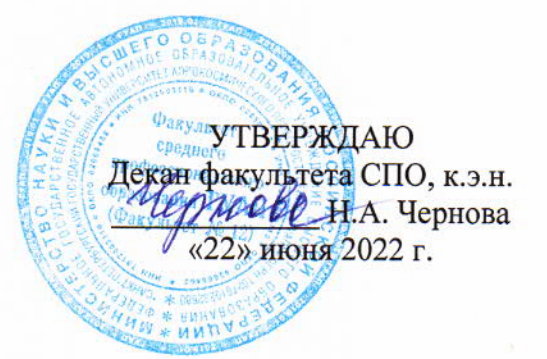

## РАБОЧАЯ ПРОГРАММА УЧЕБНОЙ ДИСЦИПЛИНЫ

## «Инженерная графика»

для специальности среднего профессионального образования

15.02.10 «Мехатроника и мобильная робототехника (по отраслям)»

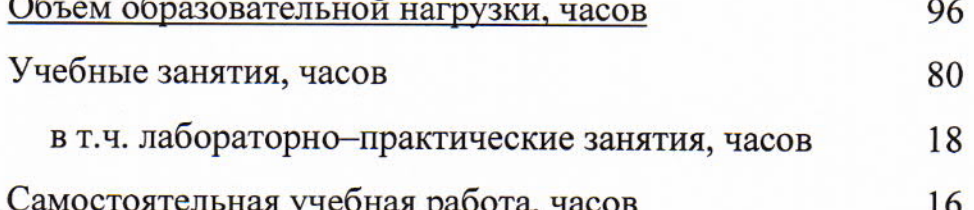

Санкт-Петербург 2022

Рабочая программа учебной дисциплины разработана на основе Федерального образовательного государственного стандарта  $\Pi$ O среднего профессионального образования специальности

15.02.10 Мехатроника и мобильная робототехника (по отраслям) наименование специальности(ей)

### РАССМОТРЕНА И ОДОБРЕНА

Цикловой комиссией

общетехнических дисциплин

Протокол № 12 от 07.06.2022 г.

Председатель:

РЕКОМЕНДОВАНА Методическим советом факультета СПО Протокол № 8 от/15.06.2022 г. Председатель: Лиф Шелешнева С.М./

Разработчики:

Баркова Л.Е., преподаватель высшей квалификационной категории

 $/$ Вещагина Т.Н. $/$ 

## **СОДЕРЖАНИЕ**

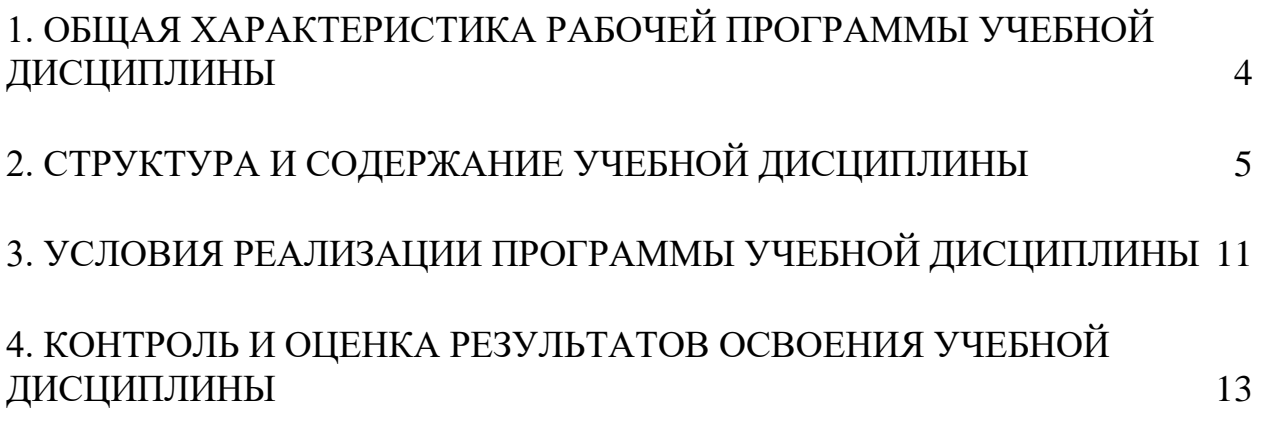

## **1. ОБЩАЯ ХАРАКТЕРИСТИКА РАБОЧЕЙ ПРОГРАММЫ УЧЕБНОЙ ДИСЦИПЛИНЫ ИНЖЕНЕРНАЯ ГРАФИКА**

#### <span id="page-3-0"></span>**1.1. Область применения рабочей программы**

Рабочая программа учебной дисциплины является составной частью программнометодического сопровождения образовательной программы (ОП) среднего профессионального образования (СПО) - программы подготовки специалистов среднего звена по специальности 15.02.10 «Мехатроника и мобильная робототехника (по отраслям)».

Программа учебной дисциплины может быть использована в профессиональных образовательных организациях при реализации программ подготовки специалистов среднего звена, повышения квалификации и переподготовки рабочих кадров и специалистов среднего звена по направлению 15.00.00 «Машиностроение».

### **1.2. Место дисциплины в структуре ОП СПО**

Учебная дисциплина «Инженерная графика» является дисциплиной общепрофессионального цикла.

| Код ПК,<br>OK         | Умения                                                                                                    | Знания                                                                                                    |
|-----------------------|----------------------------------------------------------------------------------------------------|----------------------------------------------------------------------------------------------------|
| $\Pi K$ 1.1<br>ПК 3.1 | - читать техническую<br>документацию на<br>производство монтажа;<br>оформлять техническую и<br>технологическую<br>документацию. | перечень технической<br>документации на производство<br>монтажа мехатронных систем;<br>методы расчета параметров<br>типовых электрических,<br>пневматических и гидравлических<br>cxem. |

**1.3. Цель и планируемые результаты освоения дисциплины**

## **2. СТРУКТУРА И СОДЕРЖАНИЕ УЧЕБНОЙ ДИСЦИПЛИНЫ**

## <span id="page-4-0"></span>**2.1. Объем учебной дисциплины и виды учебной работы**

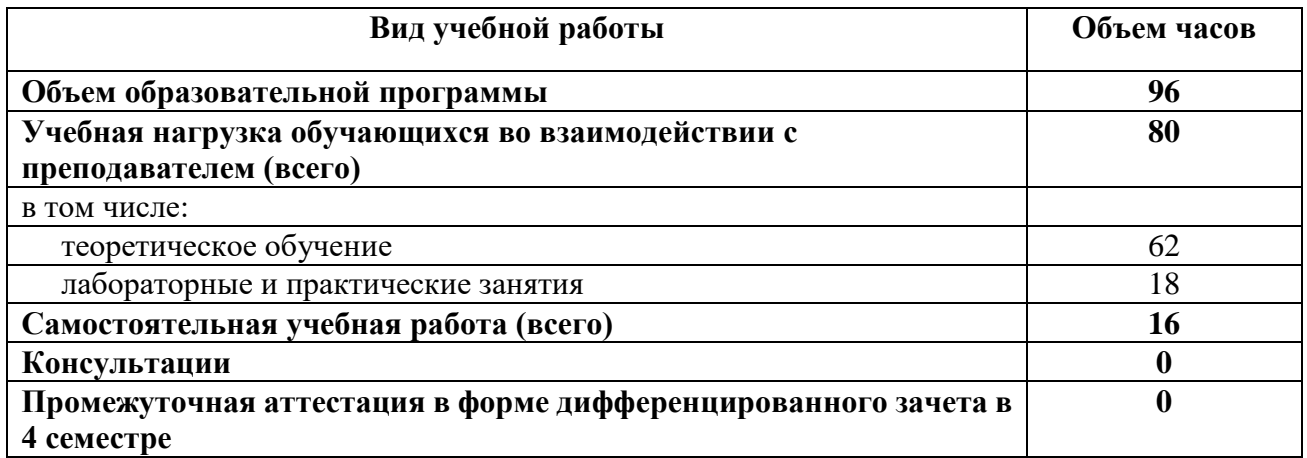

Практическая подготовка при реализации учебной дисциплины организуется путем проведения практических занятий и (или) лабораторных работ и иных аналогичных видов учебной деятельности, предусматривающих участие обучающихся в выполнении отдельных элементов работ, связанных с будущей профессиональной деятельностью.

## **2.2. Тематический план и содержание учебной дисциплины ИНЖЕНЕРНАЯ ГРАФИКА**

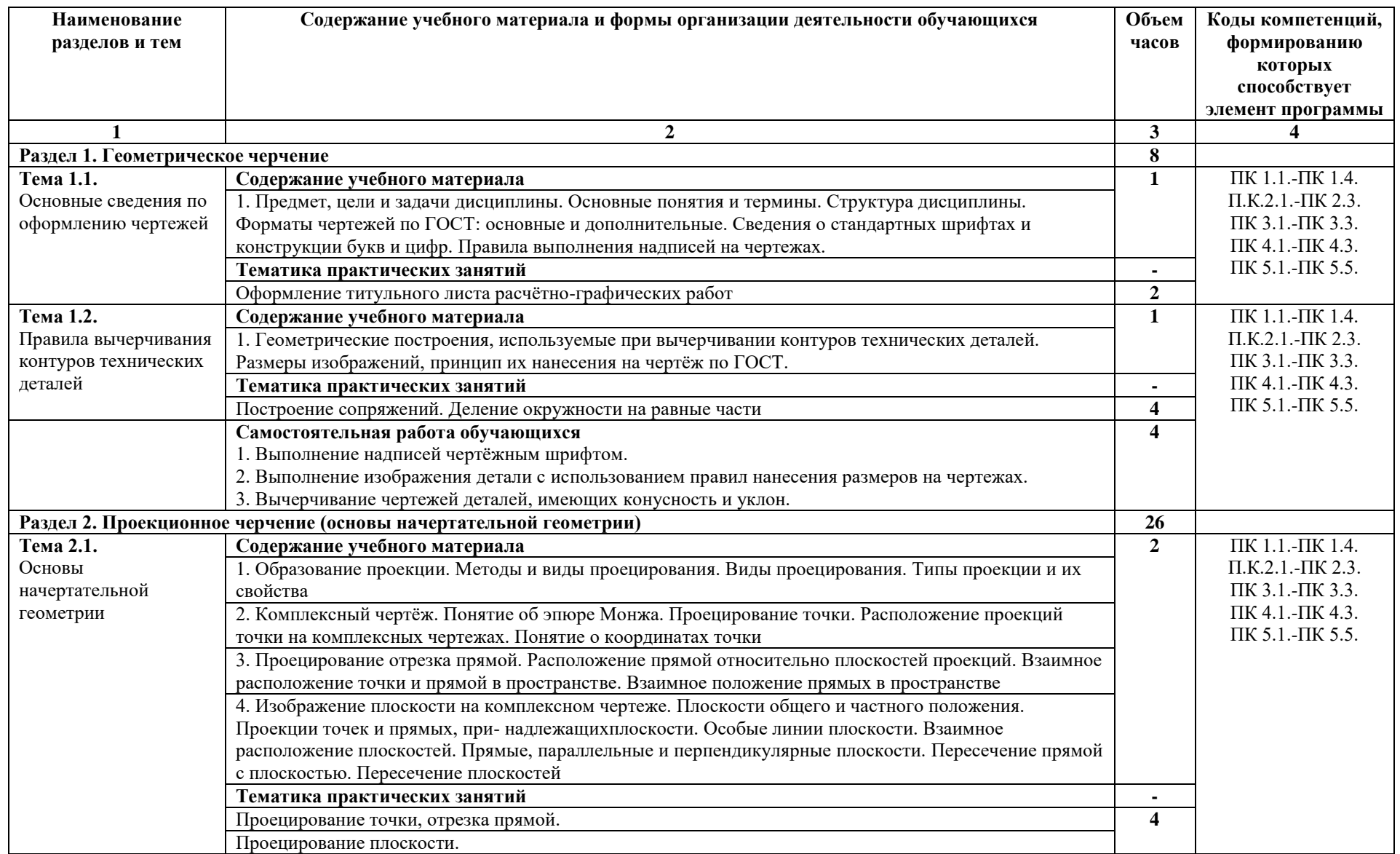

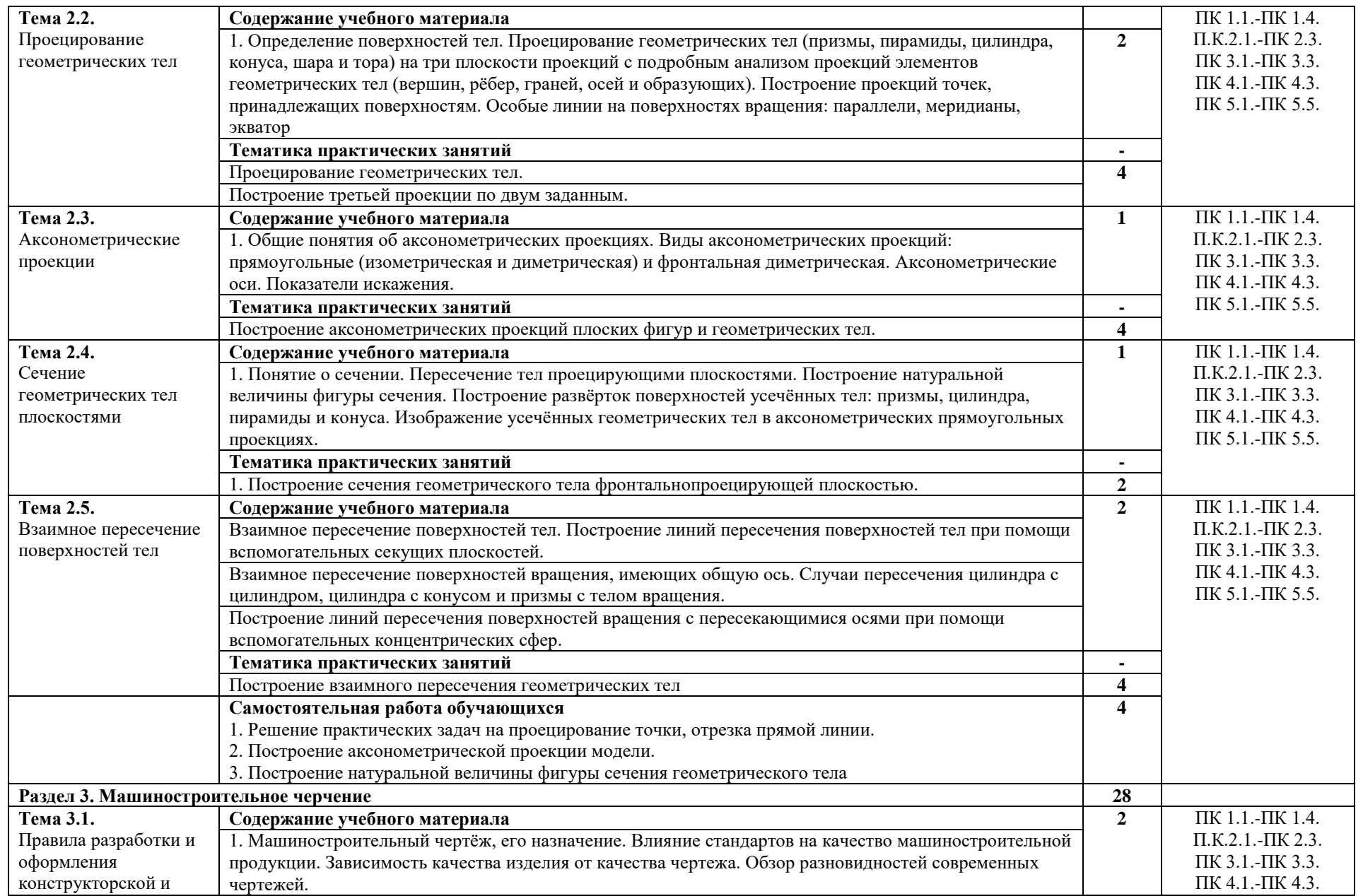

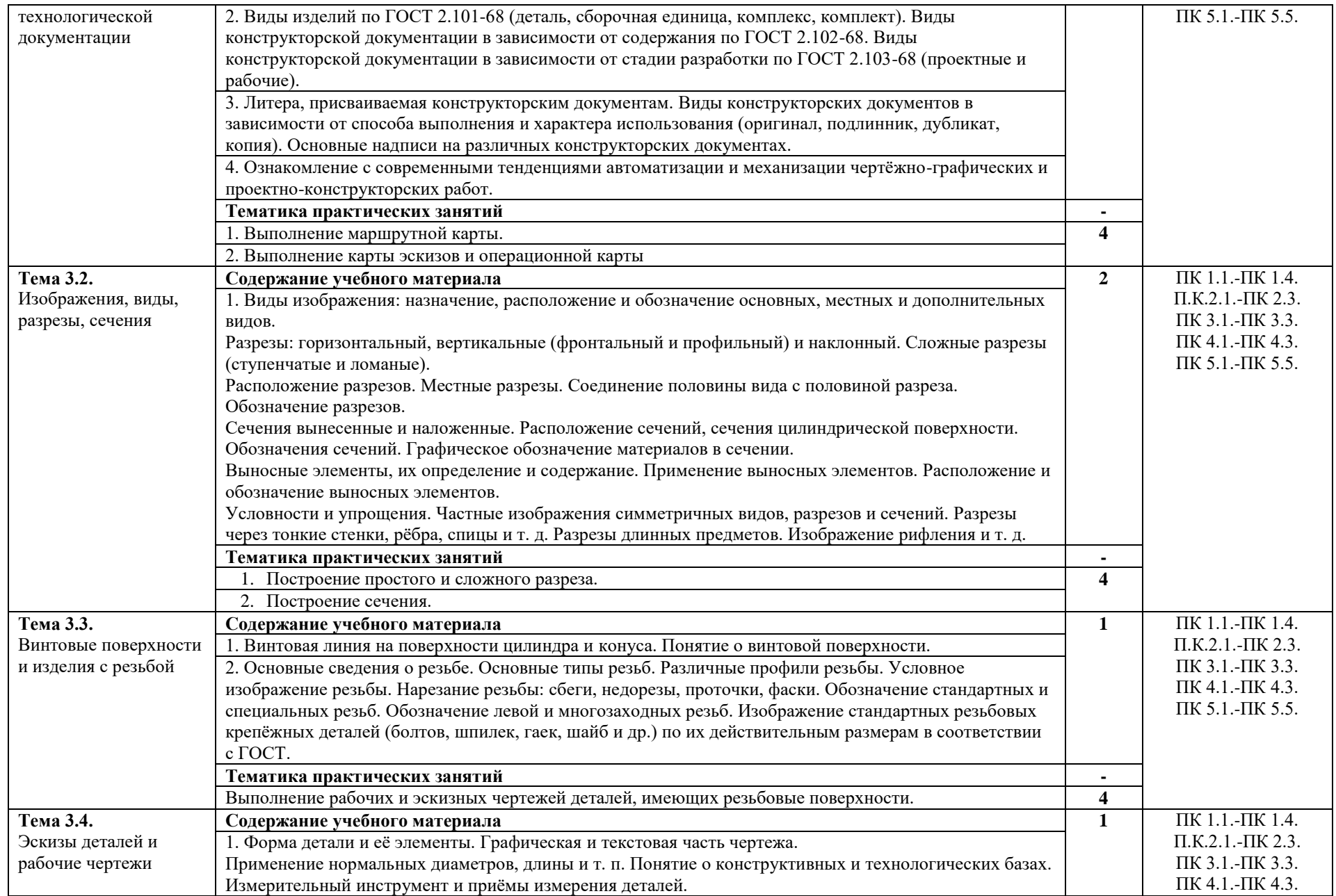

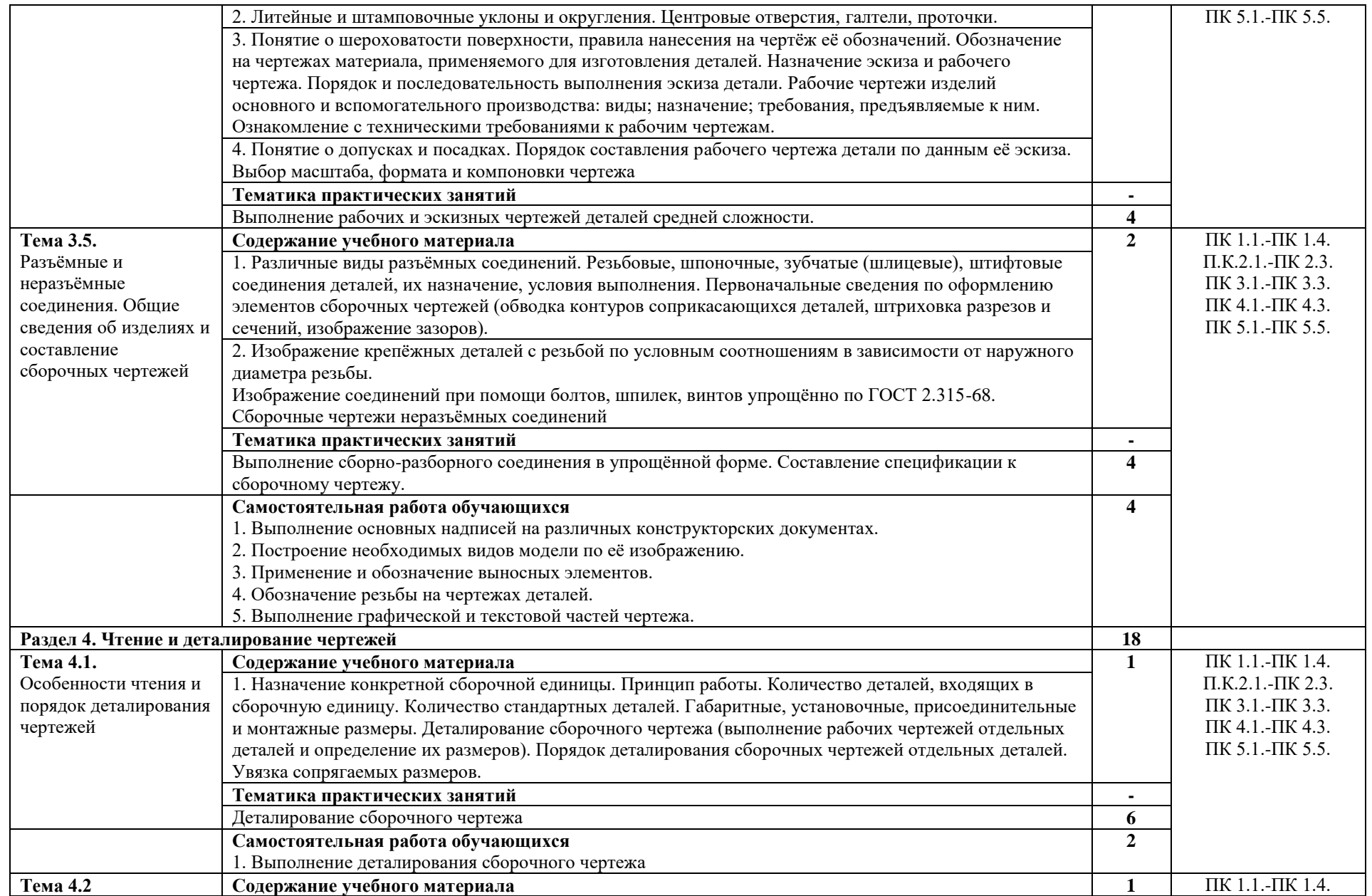

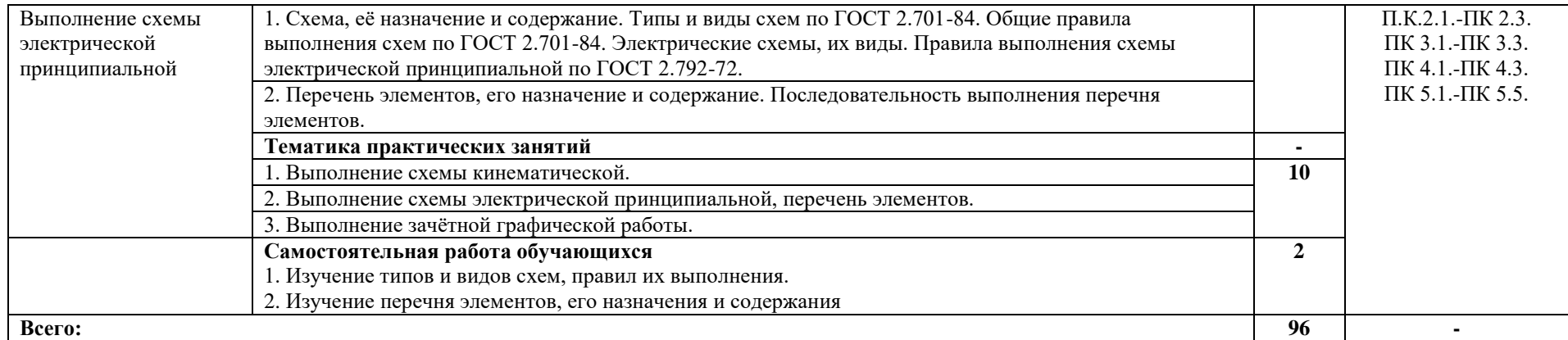

### **3. УСЛОВИЯ РЕАЛИЗАЦИИ ПРОГРАММЫ УЧЕБНОЙ ДИСЦИПЛИНЫ**

### <span id="page-10-0"></span>**3.1. Материально-техническое обеспечение**

Для реализации программы учебной дисциплины предусмотрены следующие специальные помещения: кабинет инженерной графики.

Оборудование в соответствии с Распоряжением декана факультета СПО № 11-СПО-01/21 от 11.01.2021.

#### **3.2. Информационное обеспечение реализации программы**

Перечень используемых учебных изданий, Интернет-ресурсов, дополнительной литературы

#### **Основные источники**

- 1 Чекмарев, А. А. Инженерная графика : учебник для среднего профессионального образования / А. А. Чекмарев. — 13-е изд., испр. и доп. — Москва : Издательство Юрайт, 2022. — 389 с. — (Профессиональное образование). — ISBN 978-5-534- 07112-2. — Текст : электронный // Образовательная платформа Юрайт [сайт]. — URL: https://urait.ru/bcode/489723
- 2 Левицкий, В. С. Машиностроительное черчение : учебник для среднего профессионального образования / В. С. Левицкий. — 9-е изд., испр. и доп. — Москва : Издательство Юрайт, 2022. — 395 с. — (Профессиональное образование). — ISBN 978-5-534-11160-6. — Текст : электронный // Образовательная платформа Юрайт [сайт]. — URL: https://urait.ru/bcode/469685
- 3 Вышнепольский, И. С. Техническое черчение : учебник для среднего профессионального образования / И. С. Вышнепольский. — 10-е изд., перераб. и доп. — Москва : Издательство Юрайт, 2022. — 319 с. — (Профессиональное образование). — ISBN 978-5-9916-5337-4. — Текст : электронный // Образовательная платформа Юрайт [сайт]. — URL: https://urait.ru/bcode/489828
- 4 Инженерная и компьютерная графика : учебник и практикум для среднего профессионального образования / Р. Р. Анамова [и др.] ; под общей редакцией Р. Р. Анамовой, С. А. Леоновой, Н. В. Пшеничновой. — Москва : Издательство Юрайт, 2022. — 246 с. — (Профессиональное образование). — ISBN 978-5-534-02971-0. — Текст : электронный // Образовательная платформа Юрайт [сайт]. — URL: https://urait.ru/bcode/498893
- 5 Чекмарев, А. А. Черчение : учебник для среднего профессионального образования / А. А. Чекмарев. — 2-е изд., перераб. и доп. — Москва : Издательство Юрайт, 2022. — 275 с. — (Профессиональное образование). — ISBN 978-5-534-09554-8. —

Текст : электронный // Образовательная платформа Юрайт [сайт]. — URL: https://urait.ru/bcode/491225

6 Чекмарев, А. А. Начертательная геометрия и черчение : учебник для среднего профессионального образования / А. А. Чекмарев. — 7-е изд., испр. и доп. — Москва : Издательство Юрайт, 2022. — 423 с. — (Профессиональное образование). — ISBN 978-5-534-08937-0. — Текст : электронный // Образовательная платформа Юрайт [сайт]. — URL: https://urait.ru/bcode/490139

### **Дополнительные источники**

- 1 Инженерная 3D-компьютерная графика в 2 т. Том 1 : учебник и практикум для среднего профессионального образования / А. Л. Хейфец, А. Н. Логиновский, И. В. Буторина, В. Н. Васильева ; под редакцией А. Л. Хейфеца. — 3-е изд., перераб. и доп. — Москва : Издательство Юрайт, 2022. — 328 с. — (Профессиональное образование). — ISBN 978-5-534-07976-0. — Текст : электронный // Образовательная платформа Юрайт [сайт]. — URL: https://urait.ru/bcode/494513
- 2 Инженерная 3D-компьютерная графика в 2 т. Том 2 : учебник и практикум для среднего профессионального образования / А. Л. Хейфец, А. Н. Логиновский, И. В. Буторина, В. Н. Васильева ; под редакцией А. Л. Хейфеца. — 3-е изд., перераб. и доп. — Москва : Издательство Юрайт, 2022. — 279 с. — (Профессиональное образование). — ISBN 978-5-534-07974-6. — Текст : электронный // Образовательная платформа Юрайт [сайт]. — URL: https://urait.ru/bcode/494514
- 3 Инженерная графика : учебник / Г.В. Буланже, В.А. Гончарова, И.А. Гущин, Т.С. Молокова. — Москва : ИНФРА-М, 2022. — 381 с. — (Среднее профессиональное образование). - ISBN 978-5-16-014817-5. - Текст : электронный. - URL: https://znanium.com/catalog/product/1794454
- 4 Василенко, Е. А. Сборник заданий по технической графике : учебное пособие / Е. А. Василенко, А. А. Чекмарев. — Москва : ИНФРА-М, 2022. — 392 с. — (Cреднее профессиональное образование). - ISBN 978-5-16-009402-1. - Текст : электронный. - URL: https://znanium.com/catalog/product/1851444

#### **Электронные ресурсы**

1 CADInstructor обучающий центр. — URL: https://cadinstructor.org/cg/

# <span id="page-12-0"></span>**4. КОНТРОЛЬ И ОЦЕНКА РЕЗУЛЬТАТОВ ОСВОЕНИЯ УЧЕБНОЙ ДИСЦИПЛИНЫ**

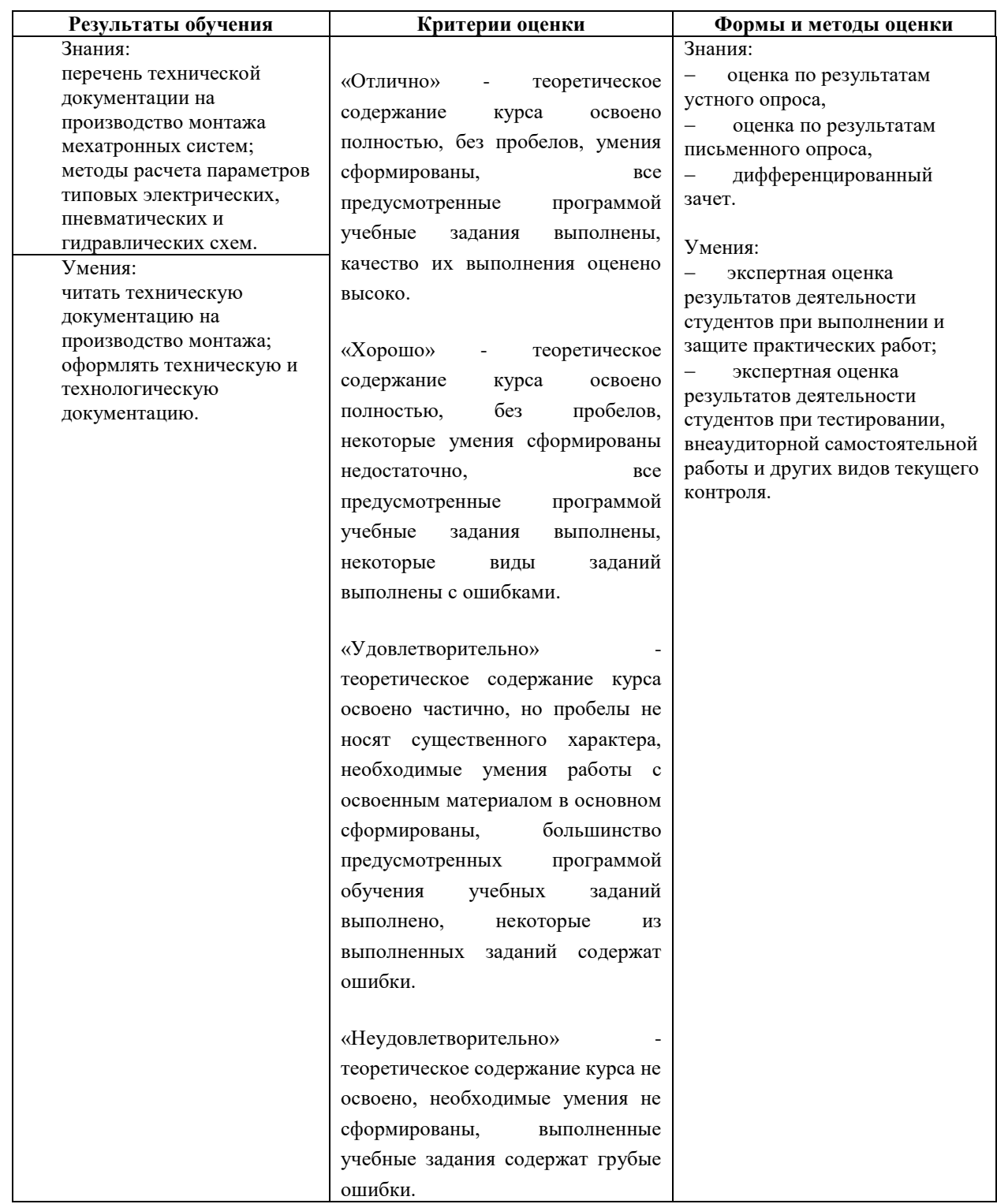